#### **Defining column types for CSV imports**

*2012-05-16 07:23 AM - Kenton Ngo*

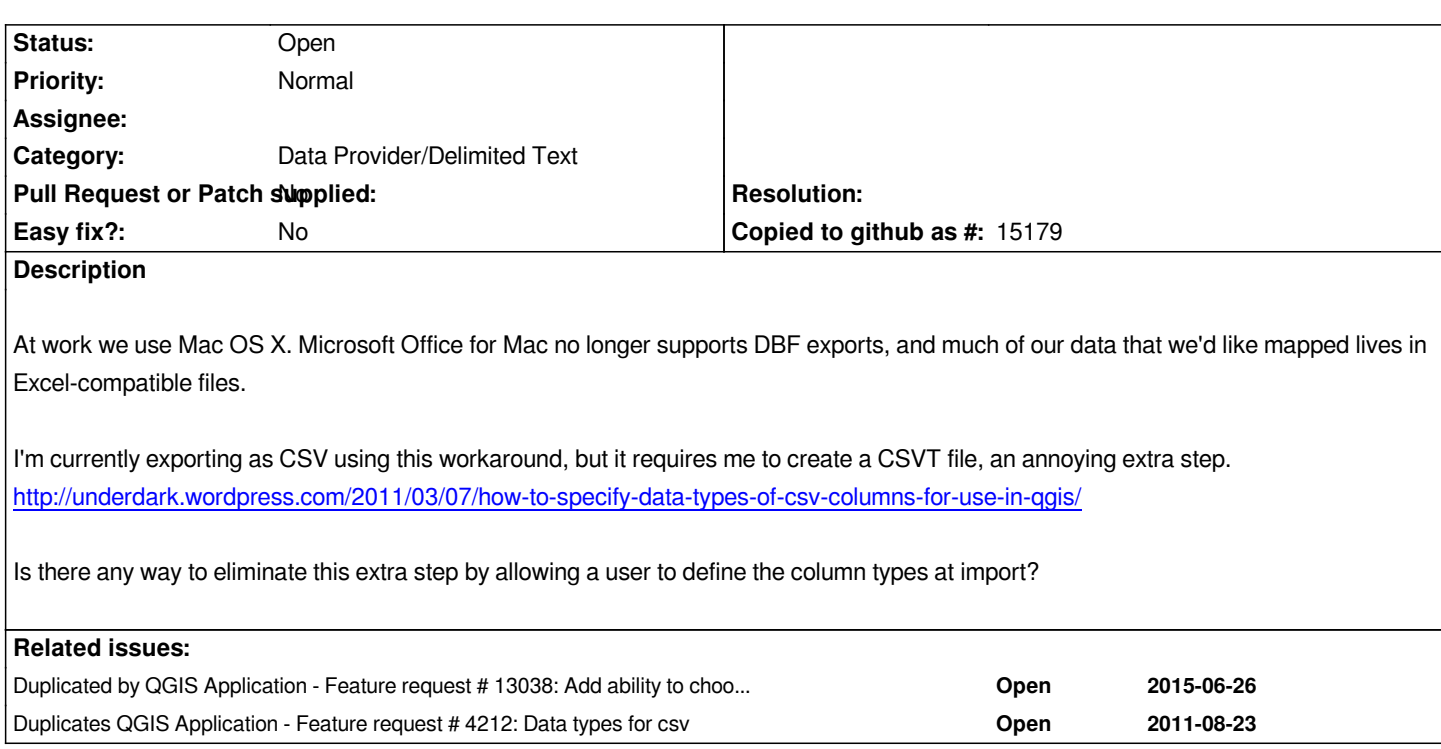

#### **History**

## **#1 - 2012-09-04 12:09 PM - Paolo Cavallini**

*- Target version set to Version 2.0.0*

## **#2 - 2012-10-06 02:19 AM - Pirmin Kalberer**

*- Target version changed from Version 2.0.0 to Future Release - Nice to have*

## **#3 - 2015-03-09 03:26 AM - Karolina Alexiou**

*I will work on this. Longs getting casted to floats from csvs has been an inconvenience for a while. Plz somebody with permissions assign this to me, thanks.*

#### **#4 - 2015-03-09 03:37 AM - Matthias Kuhn**

*Can you add a short description about your plans. Which datatypes exactly do you want to support (Int/Long/Float/Double) and will there be auto-detection of some kind of these types or what is the workflow?*

# **#5 - 2015-03-09 04:41 AM - Karolina Alexiou**

*The workflow would be to allow the user to force a data type for 1 or more columns. Basically I am thinking of adding another row to the UI when importing delimited text layer where the user would be able to select Int/Long/Float/Double/String or Autodetect(default). Right now there is autodetection, but it doesn't always work right. I could also see if there is some obvious improvement to be done in that.*

# **#6 - 2015-03-09 06:17 AM - Giovanni Manghi**

*- OS version deleted (1.9)*

*- Operating System deleted (Mac OS X)*

*Perhaps you could use ODS format instead? GDAL and Excel both can read and write the format http://www.gdal.org/drv\_ods.html.*

## **#8 - 2015-03-09 06:40 AM - Karolina Alexiou**

*Not really applicable to us, we just want more control over importing raw text files (unlike the original poster).*

#### **#9 - 2015-03-18 11:06 PM - Karolina Alexiou**

## *https://github.com/qgis/QGIS/pull/1957*

*I made a pull request to QGIS upstream which improves the autodetection by also adding long types. [No work yet on forcing the type from the](https://github.com/qgis/QGIS/pull/1957) import menu.*

#### **#10 - 2015-12-09 05:38 AM - Médéric RIBREUX**

*- Category set to Data Provider/Delimited Text* 

*Hello, bug triage...*

*the PR has been merged.*

*One good idea (on the GUI part) would be to try to make the delimited text provider act like LibreOffice Calc csv importer:*

- *there is a QComboBox with the list of each type.*
- *When you select a column, you can use the QComboBox to define the type of the selected column.*

*We just need a way to display the manually defined type of columns (upper or above the column name), but I am sure it's feasible.*

## **#11 - 2017-05-01 12:48 AM - Giovanni Manghi**

*- Easy fix? set to No*

#### **#12 - 2018-04-15 11:33 AM - Johannes Kroeger**

*Ultimately this is a dupe of #4212*

#### **#13 - 2018-04-15 01:23 PM - Jürgen Fischer**

*- Duplicated by Feature request #13038: Add ability to choose field type in CSV plugin provider import added*

## **#14 - 2018-04-15 01:24 PM - Jürgen Fischer**

*- Duplicates Feature request #4212: Data types for csv added*